## Top 10 Facts FOR **PARENTS** ABOUT Tutor.com

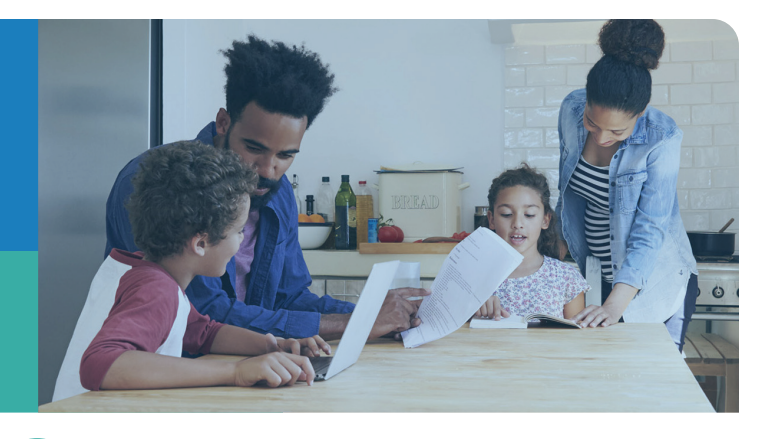

### Safe and Anonymous

All tutors must pass a rigorous application process including an extensive background check. No personal information is shared between student and tutor. All work is completed in our recorded classroom.

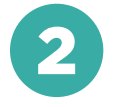

### FREE for Eligible Students

There is NO cost to eligible students to use Tutor.com and you will not be asked to purchase anything.

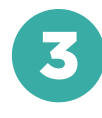

### Personalized Learning Sessions

Every Tutor.com session is personalized to meet the needs of your student, from remedial to advanced levels. It focuses on conceptual learning and critical thinking not just quick answers.

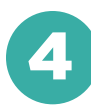

### Covers a Wide Variety of Subjects

Students can get help in math, science, English, writing, social studies, Spanish, computer literacy, AP® courses, and more. We also provide job search assistance.

### More than Just Homework Help

Tutors assist students with specific homework problems but can also help with concept review, writing assignments, test prep, and more.

# **Enter Program URL]**<br> **[Enter Institution's name and/or logo]**<br> **Ensed on 2018 post-session Tutor.com student surveys.**<br> **Ensed on 2018 post-session Tutor.com student surveys.**

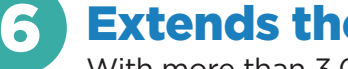

## Extends the Learning Day

With more than 3,000 highly-vetted expert tutors, Tutor.com can help students logging in at their moment of need.

### Supports Student Achievement

95% of students who use Tutor.com say it helps them complete their homework and improve their grades.\* Students come to class better prepared and ready to learn.

### Builds Confident Learners

Students of all skill levels can get help from a tutor. In fact, 97% of students responding to our post-session surveys have said that using Tutor. com makes them feel more confident in their learning.

### Is Easy to Use and 9 Accessible from Anywhere

Wherever students have online access at home, at school and anywhere in between they can connect to a tutor using any computer or mobile device. Sign up is quick & easy!

8

### Endorsed by Parents

"This service has been excellent and wonderful. My 7-year-old son is actually motivated to do his homework because of it. Thank you so much!"

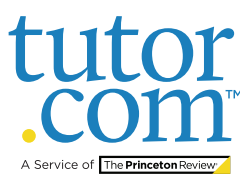